# **SCOGNOS**

#### Automatización de la Administración con Windows PowerShell

Código: MS-10961 **Propuesta de Valor:** MICROSOFT **Duración:** 40 Horas

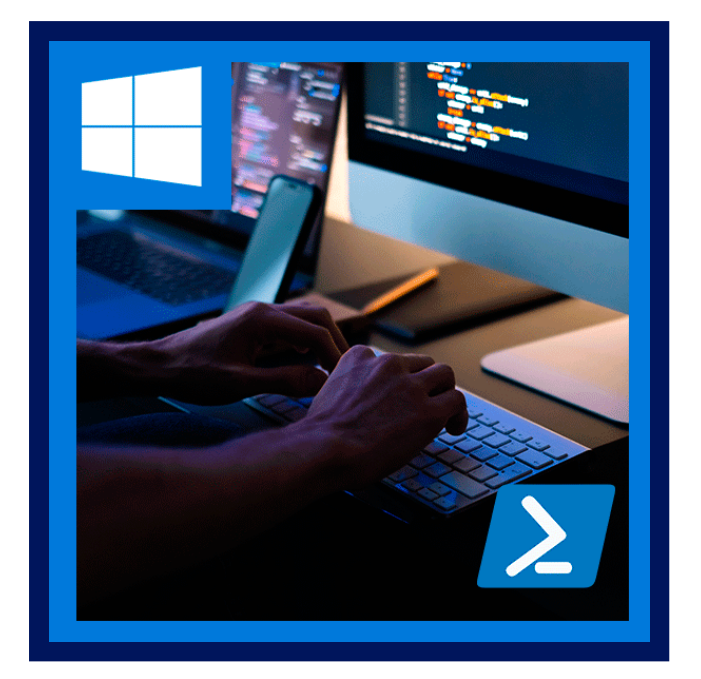

Este curso proporciona a los estudiantes los conocimientos y habilidades fundamentales para usar Windows PowerShell para administrar y automatizar la administración de servidores Windows. Este curso proporciona a los estudiantes las habilidades para identificar y desarrollar el comando que necesitan para realizar una tarea específica. Además, los estudiantes aprenden a crear secuencias de comandos para realizar tareas avanzadas como la automatización de tareas repetitivas y la generación de informes.

Este curso proporciona conocimientos previos que admiten una amplia gama de productos de Microsoft, incluidos Windows Server, Windows Client, Microsoft Exchange Server, Microsoft SharePoint Server, Microsoft SQL Server, System Center y más. De acuerdo con ese objetivo, este curso no se centrará en ninguno de esos productos, aunque Windows Server, que es la plataforma común para todos esos productos,

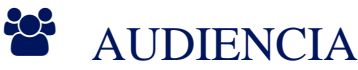

- Este curso está dirigido a profesionales de TI que ya tienen experiencia en la administración general de Windows Server y Windows Client, y que desean obtener más información sobre el uso de Windows PowerShell para la administración. No se asume experiencia previa con ninguna versión de Windows PowerShell o cualquier lenguaje de scripting.
- Este curso también es adecuado para profesionales de TI que ya tienen experiencia en la administración de servidores, incluidos Exchange Server, SharePoint Server, SQL Server, System Center y otros.

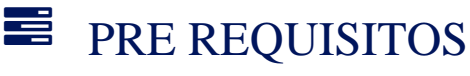

- Experiencia con tecnologías e implementación de redes de Windows.
- Experiencia en administración, mantenimiento y resolución de problemas de Windows Server.
- Experiencia con la administración, el mantenimiento y la resolución de problemas del cliente de Windows
- Los estudiantes que asisten a esta capacitación pueden cumplir con los requisitos previos al obtener conocimientos y habilidades equivalentes a través de la experiencia práctica como administrador del sistema Windows. No se requieren cursos de prerrequisito.

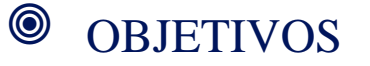

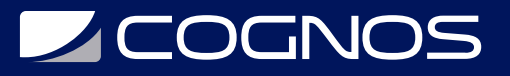

Después de completar este curso, los estudiantes podrán:

- Describe la funcionalidad de Windows PowerShell y úsala para ejecutar y encontrar comandos básicos.
- Identifique y ejecute cmdlets para la administración del servidor.
- Trabaje con la canalización de Windows PowerShell.
- Describa las técnicas que usa la canalización de Windows PowerShell.
- Utilice PSProviders y PSDrives para trabajar con otras formas de almacenamiento.
- Consultar información del sistema mediante WMI y CIM.
- Trabaja con variables, matrices y tablas hash.
- Escriba scripts básicos en Windows PowerShell.
- Escriba scripts avanzados en Windows PowerShell.
- Administrar equipos remotos.
- Utilice trabajos en segundo plano y trabajos programados.
- Utilice técnicas avanzadas de Windows PowerShell.

#### **F** CERTIFICACIÓN DISPONIBLE

Certificación Oficial de **MICROSOFT.**

## *D* CONTENIDO

1. REVISIÓN DE WINDOWS POWERSHELL

2. DESCRIPCIÓN DE LA SINTAXIS DE COMANDOS EN WINDOWS POWERSHELL

3. BÚSQUEDA DE COMANDOS Y GET-HELP EN WINDOWS POWERSHELL

4. ADMINISTRACIÓN DE ACTIVE DIRECTORY DOMAIN SERVICES MEDIANTE CMDLETS DE POWERSHELL

5. ADMINISTRACIÓN DE LA CONFIGURACIÓN DEL SERVICIO DE RED DE DISPOSITIVOS WINDOWS MEDIANTE CMDLETS DE POWERSHELL

6. ADMINISTRACIÓN DE LA CONFIGURACIÓN DE WINDOWS SERVER MEDIANTE CMDLETS DE POWERSHELL

7. ADMINISTRACIÓN DE LA CONFIGURACIÓN DE UN EQUIPO WINDOWS LOCAL MEDIANTE CMDLETS DE POWERSHELL

8. COMPRENSIÓN DE LA CANALIZACIÓN DE WINDOWS POWERSHELL

9. SELECCIÓN, ORDENACIÓN Y MEDICIÓN DE OBJETOS MEDIANTE LA CANALIZACIÓN

10. FILTRADO DE OBJETOS FUERA DE LA CANALIZACIÓN

11. ENUMERACIÓN DE OBJETOS EN LA CANALIZACIÓN

12. ENVÍO Y TRASPASO DE DATOS COMO SALIDA DESDE LA CANALIZACIÓN

13. PASO DE OBJETOS DE CANALIZACIÓN

## **Z COGNOS**

14. CONEXIÓN CON ALMACENES DE DATOS MEDIANTE PROVEEDORES DE POWERSHELL

15. USO DE UNIDADES DE POWERSHELL EN POWERSHELL

16. REVISIÓN DE CIM Y WMI

17. CONSULTAR INFORMACIÓN DE CONFIGURACIÓN MEDIANTE CIM Y WMI.

18. CONSULTA Y MANIPULACIÓN DE OBJETOS DE REPOSITORIO MEDIANTE MÉTODOS CIM Y WMI

19. ADMINISTRACIÓN DE VARIABLES EN SCRIPTS DE WINDOWS POWERSHELL

20. TRABAJO CON MATRICES Y TABLAS HASH EN SCRIPTS DE WINDOWS POWERSHELL

21. CREACIÓN Y EJECUCIÓN DE SCRIPTS MEDIANTE WINDOWS POWERSHELL

22. TRABAJO CON CONSTRUCCIONES DE SCRIPTING EN WINDOWS POWERSHELL

23. IMPORTACIÓN DE DATOS EN DIFERENTES FORMATOS PARA USARLOS EN SCRIPTS MEDIANTE CMDLETS DE WINDOWS **POWERSHELL** 

24. USO DE MÉTODOS PARA ACEPTAR ENTRADAS DE USUARIO EN SCRIPTS DE WINDOWS POWERSHELL

25. SOLUCIÓN DE PROBLEMAS DE SCRIPTS Y CONTROL DE ERRORES EN WINDOWS POWERSHELL

26. USO DE FUNCIONES Y MÓDULOS EN SCRIPTS DE WINDOWS POWERSHELL

27. ADMINISTRACIÓN DE EQUIPOS INDIVIDUALES Y DE VARIOS EQUIPOS MEDIANTE LA COMUNICACIÓN REMOTA DE WINDOWS POWERSHELL

28. USO DE TÉCNICAS DE COMUNICACIÓN REMOTA AVANZADA DE WINDOWS POWERSHELL

29. ADMINISTRACIÓN DE CONEXIONES PERSISTENTES A EQUIPOS REMOTOS MEDIANTE SESIONES DE WINDOWS POWERSHELL

30. REVISIÓN DEL MÓDULO DE AZURE POWERSHELL

31. REVISIÓN DE LAS CARACTERÍSTICAS Y HERRAMIENTAS DE AZURE CLOUD SHELL

32. ADMINISTRACIÓN DE RECURSOS DE AZURE CON WINDOWS POWERSHELL

33. ADMINISTRACIÓN DE USUARIOS, GRUPOS Y LICENCIAS EN AZURE AD MEDIANTE WINDOWS POWERSHELL

34. ADMINISTRACIÓN DE EXCHANGE ONLINE MEDIANTE WINDOWS POWERSHELL

35. ADMINISTRACIÓN DE SHAREPOINT ONLINE MEDIANTE WINDOWS POWERSHELL

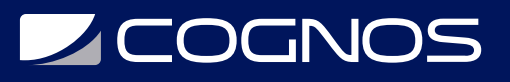

36. ADMINISTRACIÓN DE MICROSOFT TEAMS MEDIANTE WINDOWS POWERSHELL

- 37. CREACIÓN Y ADMINISTRACIÓN DE TRABAJOS EN SEGUNDO PLANO MEDIANTE WINDOWS POWERSHELL
- 38. CREACIÓN Y ADMINISTRACIÓN DE TRABAJOS PROGRAMADOS MEDIANTE WINDOWS POWERSHELL

## **RENEFICIOS**

Al finalizar el curso los participantes podrán describir funcionalidades de Windows PowerShell e identificar cmdlets para la administración. También escribirán scripts en PowerShell.